<<Authorware

<<Authorware >>

- 13 ISBN 9787301183533
- 10 ISBN 7301183534

出版时间:2011-1

页数:232

PDF

更多资源请访问:http://www.tushu007.com

, tushu007.com

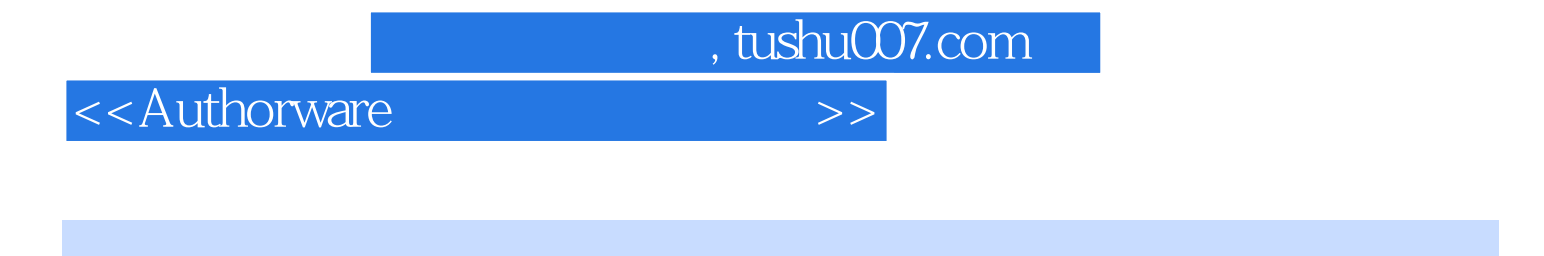

## authorware

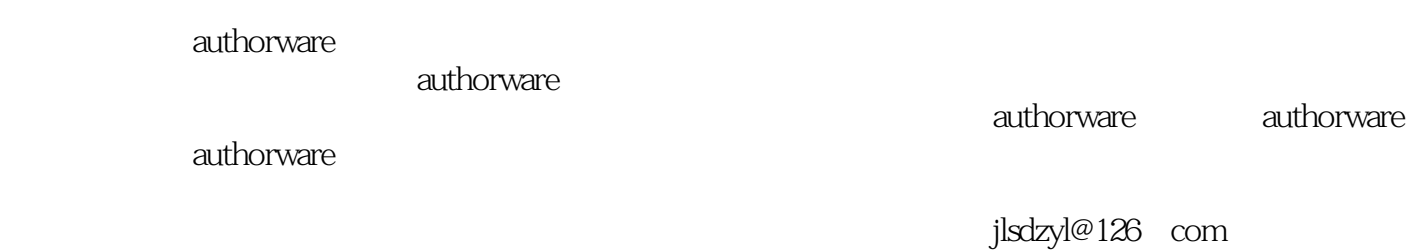

, tushu007.com

## <<Authorware

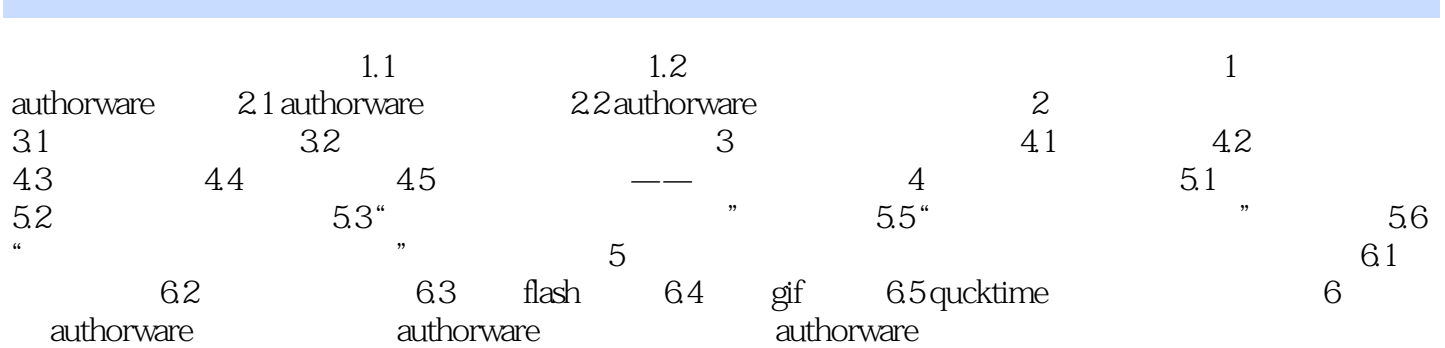

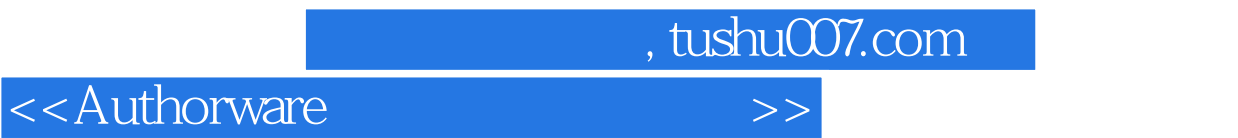

本站所提供下载的PDF图书仅提供预览和简介,请支持正版图书。

更多资源请访问:http://www.tushu007.com